# **STICHTING MATHEMATISCH CENTRUM 2e BOERHAAVESTRAAT 49 AMSTERDAM REKENAFDELING**

MR 98

ALGOL editor

A program for standardizing program lay-out

by

H.L. Oudshoorn, H.N. Glorie and G.C.J.M. Nogarede

September 1968.

The Mathematical Centre at Amsterdam, founded the 11th of February, 1946, is a non-profit institution aiming at the promotion of pure mathematics and its applications, and is sponsored by the Netherlands Government through the Netherlands Organization for Pure Research (Z. W. O.) and the Central National Council for Applied Scientific Research in the Netherlands (T .N.O. ), by the Municipality of Amsterdam and by several industries.

#### Acknowledgement

The authors are indebted to Prof. Dr. F.E.J. Kruseman Aretz and Dr. T.J. Dekker for their invaluable suggestions and criticisms, to P. Beertema for his help in testing the program., to Drs. W.J. Daan for carefully reading the manuscript, to Miss J. Koerts for typing the manuscript, and to D. Zwarst and J. Suiker for the printing and binding of this report.

×,

 $\mathcal{L}^{\text{max}}_{\text{max}}$  ,  $\mathcal{L}^{\text{max}}_{\text{max}}$ 

 $\mathfrak{g}_{\mathbb{R}}$ 

## Contents

ķ,

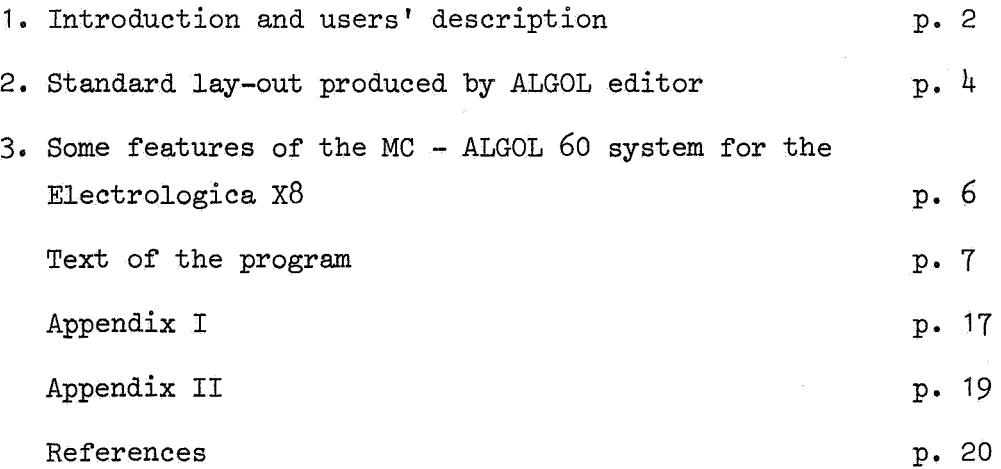

#### 1. Introduction and users' description.

The purpose of the program ALGOL editor is to provide, under strict rules, the text of an arbitrary number of programs, written in ALGOL *60,* with lay-out symbols (i.e. spaces and carriage returns).

The authors have tried to lay down these rules in such a way that the structure of the edited program is brought out as clearly as possible. To the user a number of liberties are left, which will be discussed in the following section.

The idea of writing an ALGOL-editing program was born mainly to avoid the very scrupulous and time wasting work of preparing a program for publication. It may also be used to get a better insight into the structure of a very compactly written ALGOL-text.

First we tried to rewrite the procedure 'Algoledit' by W.M.McKeeman ~] in a form usable in the MC-ALGOL *60* system for the EL X8, but because of the rather limited possibilities of 'Algoledit' we turned over to a completely different program which is given in this report.

The data tape must contain the following control numbers: 1. numofpr : the number of programs to be edited. 2. width : the maximal number of positions on a line. 3. page : the number of lines per typing area.  $4.$  rest : the number of blank lines between two pages. 5. n the upper index of an integer array pos (see 6. ) 6. pos  $[1:n]$  : n numbers with which the array elements pos  $[1]$  through pos [n] are filled.

The data  $1 - 4$  speak for themselves. To explain the use of the array pos  $[1:n]$ , which regulates the depth of the indentations we first give the following definition:

To each block or compound statement corresponds a number, called its *level,* which is defined by:

- (i) for the program the level is zero;
- (ii) for each other block or compound statement the level is one more than the level of the smallest embracing block or compound statement.

The depth of the indentation belonging to the text between a begin end pair with level = k, equals pos  $[k]$ , so that the first non-lay-out symbol of a line will be at position

$$
\sum_{i=0}^{k} \text{pos} [i],
$$

in which formula, by definition, pos  $[0] = 0$  and pos  $[i] = \text{pos} [n]$ for  $i > n$ . The only exception to this rule is a label between a begin end pair with level =  $k > 1$ ; the first symbol of this label will be at position

$$
\sum_{i=0}^{k-1} \text{pos [i]}.
$$

For example, the data tape used for the text of Algoleditor as published on  $pp.$  7 - 16 of this report reads:

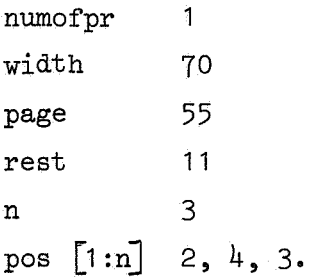

Input. ALGOL editor requires as input: (i) a data tape as described above, (ii) the program(s) to be edited, both on a tape punched in MC-flexowriter code.

Qutput. The output consists of a tape on which the edited programs are punched in MC-flexowriter code. At the same time, the text of the output-tape is printed over the lineprinter.

N.B. The user has to take care that the elements of the array pos are chosen in such a way that the difference

$$
\begin{array}{r}\n\text{maximal} \\
\text{level} \\
\text{width} - \sum_{i=0}^{\text{level}} \text{pos } [i]\n\end{array}
$$

does not become too small, in order to retain enough space for the text of the inner block or compound statement.

If the difference becomes too small, ALGOL editor stops editing and prints:

the chosen indentations are too large with respect to the maximal number of positions on the line.

#### 2. Standard lay-out produced by ALGOL editor.

The way in which a program is processed by ALGOL editor is very straightforward. No deep investigations into the structure of expressions etc. are made, and decisions concerning the insertion of lay-out symbols are often taken with regard to two consecutive basic symbols only.

ALGOL editor skips all lay-out symbols except in the following cases:

- (i) within an identifier and comment, one or more consecutive lay-out symbols are replaced by one space;
- (ii) the text of a string remains unchanged.

The symbols are added one after another to the line under construction. As soon as the maximal width is exceeded, a new line carriage return is inserted after the semicolon added most recently, if any, or, otherwise, after the space inserted most recently.

ALGOL editor inserts a *new* line carriage return

before:  $1)$  a label,

- 2) 'begin', unless preceded by a short label,
- $3)$  'for', unless preceded by a label or 'begin',
- 4) 'end', unless it can be placed on the same line as the corresponding 'begin',
- 5) 'else', when preceded by 'end',
- 6) declarations, unless preceded by 'begin', and
- after: 1) comment,
	- $2)$  'end;'.

ALGOL editor may insert a space:

- 1) an operator is separated from an identifier, an unsigned number, a logical value or a second operator by one space (exception: after the  $\rightarrow$  operator no space is inserted);
- 2) a declarator or specificator is followed by one space;
- 3) the separators step, until and while behave like the operators in 1);
- 4) between subscript-brackets the separators colon and comma are neither preceded nor followed by a space; in all other cases the colon and comma, just like the semicolon and  $:=$ are followed by one space;
- 5) brackets are neither preceded nor followed by a space, except 'begin' and 'end', viz.
	- a) 'begin' is followed by at least one space,
	- b) 'end' is preceded by one space if its position is not at the beginning of the line;
- 6) a new line carriage return is followed directly by the number of tabulations and spaces of the margin.

#### ALGOL editor inserts a RUNOUT

- 1) before and after every procedure,
- 2) between two pages.

#### *l.•* Some features of the MC-ALGOL 60 system for the Electrologica XS.

3.1. In the MC-ALGOL 60 system for the EL X8 computer  $\begin{bmatrix} 2 \end{bmatrix}$  some procedures

written in machinecode are available without declarations. From these we use the input-procedures RESYM and READ, the output-procedures PRSYM(n), PUSYM(n), SPACE(n), PUSPACE(n), PRINTTEXT(s), NLCR, PUNLCR, RUNOUT, STOPCODE and the procedure EXIT. The effect of a call of one of these procedures is described in Appendix I.

3.2. The hardware representations of some basic symbols in the inputtape.

The symbols :=,  $*$ ,  $\leq$ ,  $\geq$ ,  $\neq$ ,  $\leq$ ,  $\geq$ ,  $\leq$  and  $*$  are punched in two punchings:

 $:=$  as : followed by =  $+$  II II II  $=$   $\frac{11}{11}$   $=$   $\frac{11}{11}$   $=$  $\mathbf{D}^{\parallel \parallel}$   $\mathbf{I}^{\parallel}$   $\mathbf{I}^{\parallel}$   $\mathbf{I}^{\parallel}$  $\neq$   $\begin{array}{ccc} 1 & 1 \\ 1 & 1 \end{array}$   $\qquad$   $\begin{array}{ccc} 1 & 1 \\ 1 & 1 \end{array}$   $\qquad$   $\qquad$   $\qquad$   $\qquad$   $\qquad$   $\qquad$   $\qquad$   $\qquad$   $\qquad$   $\qquad$   $\qquad$   $\qquad$   $\qquad$   $\qquad$   $\qquad$   $\qquad$   $\qquad$   $\qquad$   $\qquad$   $\qquad$   $\qquad$   $\qquad$   $\qquad$   $\qquad$   $\qquad$   $\qquad$   $\langle$  II  $\langle$  II  $\langle$  $>$ II II  $>$  ,  $\begin{pmatrix} 0 & 1 \\ 0 & 1 \end{pmatrix}$  if  $\begin{pmatrix} 0 & 0 \\ 0 & 1 \end{pmatrix}$  $\bullet$  II II  $\bullet$  .

```
begin comment ALGOL editor. The data tape must contain the 
  following control numbers: 1. numofpr: the number of programs to 
 be edited, 2, width: the maximal number of positions on a line, 
  3. page: the number of lines per type area, 4. rest: the number 
  of·blank lines between two pages, 5, n: the upper index of the 
  integer array pos (see 6,), 6. pos[1:n]: n numbers which 
  regulate the indentations; 
  integer symbol, i, s, ih, sh, breaki, breaks, tabstop, level, 
  arlevel, stringlevel, line, comm, decl, lab, proc, pointer, a, b, 
  c; h, k, w, zz, nop, numofpr, width, page, rest, n; 
  boolean booll, boolb, boolc; 
  integer array buffer[1:2000], stock[1:40], proclevel[0:10]; 
  numofpr:= read; width:= read; page:= read; rest:= read; n:= read;
  begin integer array pos[O:n]; 
      procedure sym(n); value n; integer n;
      begin PUSYM(n); PRSYM(n) end;
      procedure space(n); value n; integer n; 
      begin integer i;
         for i := 1 step 1 until n do sym(93)end; 
      procedure tabspace(n); value n; integer n; 
      begin integer p, q; 
         p:= n : 8; q:= n-p \times 8;for a:= 1 step 1 until p do sym(118); space(q) end;
      procedure punchline(border); value border; integer border; 
      begin tabspace(tabstop - (if boolb \land booll then (pos[b] + (if
         level \leq n then pos[b - 1] else pos[n])) else if booll \veeboolb then pos[b] else 0)); booll:= boolb:= false;
         for a:= 1 step 1 until border do sym(buffer[a]); newline
      end; 
      procedure newline; 
      begin sym(119); line:= line + 1; if line > page then
         begin RUNOUT;
            for a:= 1 step 1 until rest do sym(119); line:= 0
         end 
      end;procedure punchbuffer; 
      begin punchline(i - 1); i:= 1; s:= tabstop; breaki:= breaks:= 0
      end; 
      procedure restbuffer(n); value n; integer n;
```

```
7
```

```
begin i := 1 - n - 1;<br>for a := 1 step 1 until 1 do buffer[a] := buffer[n + a];
   i: = 1 + 1end; 
procedure label;
begin if i < pos[b] then
   begin for a:= i step 1 until pos[b] do buffer[a] := 93;
      i := pos[b] + 1end· 
   else<sup>·</sup>
   begin buffer[i] := 93; i := i + 1 end;
   \overline{\text{lab}} := 0end; 
procedure·breakbuffer; 
begin integer n; 
   if breaki > 0 \wedge zz = 0 then
   begin punchline(breaki); restbuffer(breaki);
      s:= s - breaks + tabstop; if lab = 1 then
   begin label; s:= i + tabstop end end
   else
   begin for a:= 1 - 2 step - 1 until 1 do if buffer[a] = 93then· 
      begin n:= a; goto break1 end;
      goto break2; 
   break1: punchline(n); restbuffer(n);
   break2: if lab = 1 then label; s:= 1 + tabstop;if s \geq \text{width} then emergency end;
   breaki:= breaks:= 0 
end; 
procedure stockbuffer(spacesbefore, spacesafter, c); 
value spacesbefore, spacesafter, c;
integer spacesbefore, spacesafter, c;
begin for a:= 1 step 1 until spacesbefore do buffer[i + a - 1]:= 93; i:= i + spacesbefore; s:= s + spacesbefore;
   for a := 1 step 1 until c do buffer[i + a - 1] := stock[a];
   i:= 1 + c; s:= s + c: 2;for a:= 1 step 1 until spacesafter do buffer[i + a - 1]:= 93;
   i:= i + \text{spacesafter}; s:= s + \text{spacesafter};if comm = 0 then goto start 1
end; 
procedure semicolon; 
begin buffer[i] := 91; i:= i + 1; zz:= o; punchbuffer; 
   \texttt{if level} = \texttt{procedure}[\texttt{pointer}] then
   begin RUNOUT; newline; pointer: = pointer - 1;
      proc:= if pointer = 0 then - 1 else 1
```

```
goto start
      end:
      integer procedure undsym;
      begin
      undl: symbol: = RESYM; if symbol = 126 then goto undl;
         undsym:= symbol
      end;
      procedure emergency;
      begin ih:= 1; sh:= s;for a := ih step - 1 until 1 do
          begin ih:= \overline{1h} = 1; \overline{sh}:= \overline{sh} = 1;
             if buffer[a] = 87 \wedge sh < width then
             begin punchline(ih + 1); restbuffer(ih + 1);
                 s:= 1 + tabstop; breaki:= breaks:= 0; goto endem
             end;
             k = aend;
          if k = 1 thenbegin sym(119); PRINTTEXT(
≮
the chosen indentations are too large with respect to
the maximal number of positions on the line>
             ; EXTT
          end:
      endem:
      end;
  begin of program: for a := 1 step 1 until n do pos[a] := read;
      nop := 0;repeat: i := s := line := 1; booll:= boolb:= boolc:= false;
      breaki := \text{breaks} := \text{tabstop} := \text{level} := \text{arlevel} := \text{stringLevel} :=comm:= dec1:= lab:= b:= pointer:= zz:= product[0]:=pos[0] := 0; proc := -1; RUNOUT; sym(119);start: symbol: = RESYM;
      if 1 > 1 \wedge (symbol = 93 \vee symbol = 119) then
      begin if buffer[i - 1] > 63 then goto start else
          begin for symbol: = RESYM while symbol = 93 \text{ V} symbol = 119
             \overline{d} o ; if symbol < 63 then
             begin buffer[i]:= 93; buffer[i + 1]:= symbol; i:= i + 2;
                 s:= s + 2; goto start
             end
          end
      end;
  start1: if symbol = 93 \vee symbol = 118 \vee symbol = 119 then goto
      start; if s > width then
      begin breakbuffer; goto start1 end;
       <u>if</u> symbol < 64 \vee symbol = 76 \vee symbol = 88 \vee symbol = 89 \veesymbol = 98 \text{ V} symbol = 99 \text{ then}begin comment digits, letters, \neg, ., \neg, (, );
          buffer[i]:= symbol; i:= i + 1; s:= s + 1; goto start
```

$$
\overline{Q}
$$

end;

```
end.
else if symbol = 64 \vee symbol = 65 \vee symbol = 66 \vee symbol = 67\sqrt{\text{symbol}} = 70 \sqrt{\text{symbol}} = 72 \sqrt{\text{symbol}} = 74 \sqrt{\text{symbol}} = 79 \sqrt{\text{bm}}symbol = 80 then
begin comment +, -, \times, /, =, <, >, \wedge, \vee;<br>if buffer[1 - 1] + 93 then
   begin buffer[i]:= 93; i:= i + 1; s:= s + 1 end;
   \overline{\text{buffer}[i]} := \text{symbol}; \text{buffer}[i + 1] := 93; i := 1 + 2; s := s + 2;goto start
end
else if symbol = 100 \text{ V} symbol = 101 then
begin comment [, ];
   buffer[i] := symbol; i := i + 1; s := s + 1;\text{arlevel} := (\underline{if} \text{ symbol} = 100 \underline{then} 1 \underline{else} - 1) + \text{arlevel};goto start
end
else if symbol = 87 then
begin comment, ;
   buffer[i] := symbol; if are level = 0 thenbegin buffer[1 + 1]: - 93; i: = 1 + 2; s: = s + 2 end
   else
   begin i:= i + 1; s:= s + 1 end;
   goto start
end '
else if symbol = 91 then
begin comment semicolon;
   buffer[i] := symbol; buffer[i + 1] := 93; if s < width thenbegin breaki:= i + 1; breaks:= s + 1 end;
   i := 1 + 2; s := s + 2; i if decl = 1 then
   begin if proc \frac{1}{2} 0 then punchbuffer; decl:= 0; goto start
   end;
   if proc = 0 then
   begin punchbuffer; RUNOUT; newline;
       proc:= if pointer = 0 then - 1 else 1
   end;
   goto start
end
else if symbol = 90 then
begin comment colon;
   if arlevel \neq 0 then
   begin buffer[i]:= 90; i:= i + 1; s:= s + 1; goto start end
   else
   begin symbol: = RESYM; if symbol = 70 then
       begin buffer[i]:= 90; buffer[i + 1]:= 70;
          buffer[1 + 2] := 93; i := 1 + 3; s := s + 3; goto start
       end
       else
   pardel: if symbol = 93 then
       begin symbol: = RESYM; goto pardel end;
       if symbol = 98 then
       begin buffer[i]:= 90; buffer[i + 1]:= 93;
          buffer[i + 2] := 98; i := i + 3; s := s + 3; goto start
       end
       else
       begin buffer[i]:= 90; i:= i + 1; if level = 0 then
```

```
begin punchbuffer; goto start1 end;
          \texttt{lab} := 1;for a:= 1 - 2 step - 1 until 1 do if buffer[a] = 126
          \overline{V} buffer[a] = 91 \overline{V} buffer[a] = 90 \overline{t} hen goto labinst;<br>label; booll:= true; goto start1;
       labinst: if buffer\boxed{a} = \frac{126 \text{ then}}{26 \text{ then}} breaki:= a + 2 else
          if buffer[a] = 90 then
          begin if a < pos[b] then breaki:= pos[b] else
              break: = a + 1end; 
          breakbuffer; booll:= true; goto start1 
       end 
end-
else if symbol = 127 then
begin comment |;
bar: symbol:= RESYM; if symbol = 127 then goto bar;
   if symbol = 80 \vee symbol = 70 then
   begin comment \uparrow, \uparrow;<br>buffer[1] := 93; buffer[i + 1] := 127;
       buffer[i + 2] := symbol; buffer[i + 3] := 93; i := i + 4;s:= s + 3; goto start
   end 
   end<br>else if symbol = 72 then
   begin comment \sharp;<br>buffer[i]:= 127; buffer[i + 1]:= 72; breaki:= i - 1;
       breaks:= s - 1; i:= i + 2; s := s + 1;
   string: symbol:= RESYM; buffer[i]:= symbol; 
       if symbol \neq 127 then
       begin i := i + 1; if symbol + 126 then
          begin if symbol = 118 then s:= s + 8 else s:= s + 1;
          if symbol = 119 then line:= line + 1 end;
          if s > width -4 \wedge breaks > 0 then breakbuffer;
       goto string<br>end
       else
       begin 
       bar1: symbol:= RESYM; if symbol = 127 then goto bar1;
          if symbol = 74 then
          begin comment \frac{1}{2};
              buffer[i + 1]:= symbol; i:= 1 + 2; s:= s + 1;if stringlevel \neq 0 then
              begin stringlevel:= stringlevel - 1; goto string
              end 
              else if s > width - 3 then
              begin for a:= 1 step 1 until i - 1 do
                 sym(butter[a]); newline; i:= 1; s:= tabstop
              end; 
              goto start 
          end 
          \frac{end}{else} if symbol = 72 then
          begin comment nested stringquotes;
              stringlevel:= stringlevel + 1; 
              buffer[i + 1]:= symbol; i := i + 2; s := s + 1;
```

```
goto string 
           end<br>else
           else· 
          begin buffer[i + 1]: = symbol; i := 1 + 2; s := s + 1;
             goto string 
           end 
       end
   endelse
   begin buffer[i]:= 127; i:= i + 1; goto start1 end
end· 
else if symbol = 126 then
begin comment ;
   symbol:= undsym; 
   if symbol = 70 \vee symbol = 72 \vee symbol = 74 \vee symbol = 76 \veesymbol = 90 then
   begin{bmatrix} \text{b} \\ \text{begin} \\ \text{c} \end{bmatrix} comment \equiv, \leq, \geq, \supseteq, \frac{1}{2}, \frac{1}{2}\text{buffer}[1] := 93; \text{buffer}[1 + 1] := 126;buffer[1 + 2]:= symbol; buffer[1 + 3]:= 93; 1: = 1 + 4;
       s:= s + 3; goto start
   end· 
   eise· 
   begin stock[1]:= 126; stock[2]:= symbol; stock[3]:= RESYM;
       for a:= 4 step 2 until 18 do
       \overline{\text{begin}} stock[a]:= undsym; symbol:= stock[a + 1]:= RESYM;
           if symbol \neq 126 then
          begin k:= a; goto again end
       end; 
   again: if (\text{stock}[2] = 15 \land \text{stock}[4] = 10) \lor (\text{stock}[2] = 29)\land stock[4] = 27) then
       begin comment false, true;<br>stockbuffer(0, 0, k)
       end· 
       else if stock[2] = 11 \wedge stock[4] = 14 then
       begin comment begin;
           if i > pos[b] then
           begin for a := 1 - 1 step - 1 until i - pos[b] do if
              buffer[a] + 93 thenbegin c:= a;if buffer[c] = 90 \land c < pos[b] then goto labeg
                  else goto pun 
              end 
           end; 
       pun: if i \neq 1 then punchbuffer;
       labeg: comm:= 1; stockbuffer(0, 1, k); comm:= 0;
           if proc = 0 then
           begin pointer: = pointer + 1;
              proclevel[pointer]:= level; proc:= 1 
           end; 
           level:= level + 1; b:= if level < n then level else n;
           boolean:= true; tabstop:= tabstop + pos[b];
           w:= \text{pos}[b] - 6; \text{ if } w > 0 \text{ then}begin for a := 0 step 1 until w - 1 do buffer[1 + a] :=
               93; i:= i + w; s:~ s + w 
           end;
```
goto start1 end else if stock[2] = 13  $\vee$  (stock[2] = 28  $\wedge$  stock[4] = 29  $\wedge$  stock[6] = 14)  $\vee$  stock[2] = 32  $\vee$  stock[2] = 29  $\vee$  $stock[2] = 30 then$  $\text{block}[2] = 30 \text{ then}$ <br>
begin comment do, step, while, then, until;<br>
stockbuffer(1, 1, k) end<br>else else e: If stock[2] =  $14 \wedge$  stock[4] = 21 then begin comment else; if  $zz = 0$  then stockbuffer(1, 1, k) else begin zz:=  $0;$  stockbuffer(0, 1, k) end end· else if  $stock[2] = 14$  then begin comment end; if  $\text{buffer}[1] = 126 \wedge \text{buffer}[2] = 11 \wedge \text{buffer}[4] = 14$  $\overline{\wedge}$ 's < width - 5  $\wedge$  zz = 0 then zz:= 1 else zz:= 0;<br>if zz = 1 then  $if$   $zz = 1$  then<br>begin boolb: - false; goto goon end; begin boolb:=  $false; goto$ ;<br> $if i + 1 then punchbuffer;$ goon:  $comm:= 1;$ if  $zz = 0$  then stockbuffer(0, 0, k) else<br>stockbuffer(1, 0, k); comm:= 0;  $tabstop:=$  tabstop -  $pos[b]$ ; level:= level - 1; if level  $= 0$  then begin punchbuffer; sym(119); RUNOUT; nop:= nop + 1;  $if$  nop = numofpr  $then$  goto end  $else$ begin  $k:=$  page + rest - 1;  $for$  a:= line step 1 until k do sym(119); goto repeat end  $end'$ else b:= if level <  $n$  then level else n; if symbol = 93 V symbol = 118 V symbol = 119 then begin reject: symbol:= RESYM; if symbol = 93  $\vee$  symbol = 118  $\vee$  symbol = 119 then goto reject else if symbol = 126 then  $begin{bmatrix} best in  $[1] := 126; \end{bmatrix}$$ for a:= 2 step 2 until 18 do  $beginmathbf{bmatrix} a := \text{undsym} \end{bmatrix}$ :=  $\text{undsym}$ ; symbol:=  $stock[a + 1] := RESULT$ <br>if symbol  $+ 126$  then begin  $k := a$ ; goto nextund end end; nextund:  $if stock[2] = 14 then$ begin if  $i + 1$  then punchbuffer; zz: = 1; goto e end· eise· begin if  $zz = 1$  then<br>begin breakbuffer;  $zz := 0$  end; buffer[i]:=  $93; i:= i + 1; s:= s + 1;$ boolc:= true; goto comm1 end -

```
end
      else if symbol = 91 then semicolon else
      begin breakbuffer; zz:= 0 end;
          buffer[i] := 93; buffer[i + 1] := symbol;i := 1 + 2; s := s + 2; boolc:= true; goto comm2
      end
   end<sup>7</sup>else if symbol = 91 then semicolon else
   begin if zz = 1 then
      begin breakbuffer; zz:= 0 end;
      buffer[i] := symbol; i := i + 1; s := s + 1;goto comm2
   end
else if stock[2] = 12 then
begin comment comment;
comm1: comm:= 1; stockbuffer(0, 1, k); comm:= 0;
nospace: if symbol = 93 then
   begin symbol: = RESYM; goto nospace end;
   buffer[i] := symbol; i := i + 1; s := s + 1;comm2: symbol:= RESYM;
   if symbol \neq 118 \land symbol \neq 119 \land symbol \neq 93 then<br>buffer[1]:= symbol else if buffer[1 - 1] \neq 93 then
   buffer[i] := 93 else goto comm2; if symbol \neq 91 then
   begin 1 = 1 + 1;
      if symbol \neq 126 then s:= s + 1 else if boolc then
      begin buffer[i]:= symbol:= undsym; i := 1 + 1;
          s:= s + 1; if symbol \frac{1}{s} 14 then goto comm2 else
          begin stock[1]:= 126; stock[2]:= 14;
             symbol:= stock[3]:= RESYM;
             if symbol = 126 then
             begin for a:= 4 step 2 until 10 do
                 begin{bmatrix} \texttt{begin} \end{bmatrix} stock[a] := undsym;
                    symbol := stock[a + 1] := RESYM;
                    if symbol \neq 126 then
                    begin k := a; i := 1 - 3; s := s - 2;If stock[4] = 21 \vee stock[4] = 23then
                       begin i := i + 1; punchbuffer;
                           boolc:= false;
                           if stock[4] = 21 then zz := 1;
                           goto e
                       end
                       else
                       begin comm:= 1; stockbuffer(0, 0, k);
                           comm := 0; goto comm2
                       end
                    end
                 end
             end
             else
             begin comm:= 1; stockbuffer(0, 0, 2);
                comm := 0; \text{ buffer}[i] := symbol; \text{goto comm2}end
```
end

```
end 
        end; 
        \begin{array}{l} \mbox{end} \hbox{s} > \hbox{width} \hbox{ then breakbuffer; goto comm2} \end{array}\overline{\text{end}} - \overline{\text{2}} "\overline{\text{1}} - \overline{\text{1}}\frac{\text{end}^{\prime}}{\text{else}}begin i := 1 + 1; punchbuffer;
        if 'level = procedure1[pointer] thenbegin RUNOUT; newline; pointer: = pointer - 1;
         \frac{1}{2} \text{proc} := \text{if pointer} = 0 \text{ then } -1 \text{ else } 1end;<br>boolc:= false; goto start
    end 
end~ 
else if stock[2] = 27 \vee (stock[2] = 18 \wedge stock[4] = 23)\sqrt{\text{stock}}[2] = 11 \vee \text{stock}[2] = 38 \text{ then}begin comment real, integer; boolean, Boolean; 
    \frac{1}{1} stock[k + 1] = 93 then<br>begin for a:= k + 2 step 1 until 100 do
    \frac{\text{begin for a:}}{\text{begin symbol}}: = k + 2 step 1 until 100 do begin symbol: = RESYM; if symbol + 93 then goto dec
        begin symbol:= RESY<br>end;
    dec: if symbol = 126 then
        begin stock[k + 2] := 126;
            for a:= k + 4 step 2 until k + 20 do
            begin stock[a -1]: = undsym;
                 symbol:= stock[a]:= RESYM;
                 if symbol \neq 126 then
                 begin h:= a; goto arproc end
            end; 
        arproc: if stock[k + 3] = 10 then
            begin comment <type> array;
                dec1:= 1; stock[h]:= 93; stockbutfer(0, 0, h)end 
            else<sup>·</sup>
            begin comment <type> procedure;
                 if 1 + 1 then punchbuffer; if proc\neq 0 then<br>begin RUNOUT; newline; proc:= 0 end;
                \overline{\text{dec1}}:= 1; stock[h]:= 93; stockbuffer(0, 0, h)
            end 
        end :
        else
        begin stock[k + 2] := symbol;symbol:= stock[k + 3]: = RESYM; decl: = 1;
            stockbuffer(0, 0, k + 2)end 
    \frac{end}{else}begin decl:= 1; stockbuffer(0, 1, k) end
end 
else if stock[2] = 25 then
begin comment procedure;
    if proc + 0 then
    begin if i + 1 then punchbuffer; RUNOUT; newline;
        proc:= 0 
    end; 
    dec1:= 1; stockbuffer(0, 1, k)
```
end<sup>\*</sup>  $else$  if stock[2] = 15 then begin comment for;  $if '1 > pos[b] then$  $\frac{\text{begin}}{\text{begin}} \text{for } a := 1 - 1 \text{ step } -1 \text{ until } 1 - \text{pos}[b] \text{ do if}}{\text{buffer}[a] + 93 \text{ then}}$ begin  $c := a;$  goto non12 end;  $non12:$  if  $c > 10$  then  $begin{bmatrix} \text{begin} \text{if} \text{buffer} \text{if} \end{bmatrix}$  = 23 A buffer[c - 1] = 126 A  $\text{buffer}[c - 2] = 18) \vee \text{buffer}[c] = 90 \text{ then go to}$ lafor end;  $if buffer[c] = 90 then goto lafor$ end; if  $i \dagger$  1 then punchbuffer; lafor: stockbuffer(0, **1,** k) end· **else if stock[2] =**  $24 \vee (stock[2] = 28 \wedge stock[4] = 29)$  $\sqrt{\text{stock}}[2] = 10 \sqrt{\text{stock}}[2] = 28 \sqrt{\text{stock}}[2] = 21 \sqrt{25}$  $stock[2] = 31 then$  $\frac{\text{bogin}}{\text{bogin}}$  comment  $\frac{\text{own}}{\text{own}}$ , string, array, switch, label, value; decl:= 1; stockbuffer(0, 1, k) end· **else** stockbuffer(o, **1,** k) endend· - **eise·**   $\overline{\text{begin}}$  buffer[i] := symbol; i:= i + 1; s:= s + 1; goto start end; end: STOPCODE end  $\frac{\text{end}}{\text{end}}$ 

#### Appendix I

1. integer procedure RESYM;

There is no sense in a call of the function designator RESYM if the input-tape is not a 7-holes tape, punched in MC-flexowritercode. RESYM delivers a value which is the internal representation of the first flexowriter-symbol on the tape, different from

- (i) the punchings blank(O), erase(127), stopcode(11) and backspace(42), which are skipped by RESYM,
- (ii) the punchings lower case(122) and upper case(124) with due observance of the last case-definition used by RESYM or READ. The internal representation of flexowriter-symbols is given in Appendix II.
- 2. real procedure READ; READ delivers the value of the next number of a data tape.
- 3. procedure PRSYM(n); value n; integer n;  $PRSYM(n)$  prints the symbol corresponding to the value of n as given in Appendix II.
- 4. procedure PUSYM(n); value n; integer n; PUSYM is the punching analogon of PRSYM.
- 5. procedure  $SPACE(n)$ ; value n; integer n; SPACE(n) prints n spaces.
- 6. procedure PUSPACE $(n)$ ; value n; integer n; PUSPACE is the punching analogon of SPACE.
- 7. procedure PRINTTEXT(s); strings;  $P\text{RINT}\text{TXT}(s)$  prints the symbols of the string s, one after another, not printing the outer stringquotes.

8. procedure NLCR; NLCR brings about a line feed and a carriage return.

9. procedure PUNLCR; PUNLCR is the punching analogon of NLCR.

- 10. procedure RUN0UT; RUN0UT punches 20 cm. blank tape(= 80 punchings).
- 11. procedure STOPCODE; STOPC0DE punches the MC-flexowriter stopcode, followed by RUN0UT.
- 12. procedure EXIT; EXIT finishes the execution of the program.

 $\mathcal{E}_2$ 

19

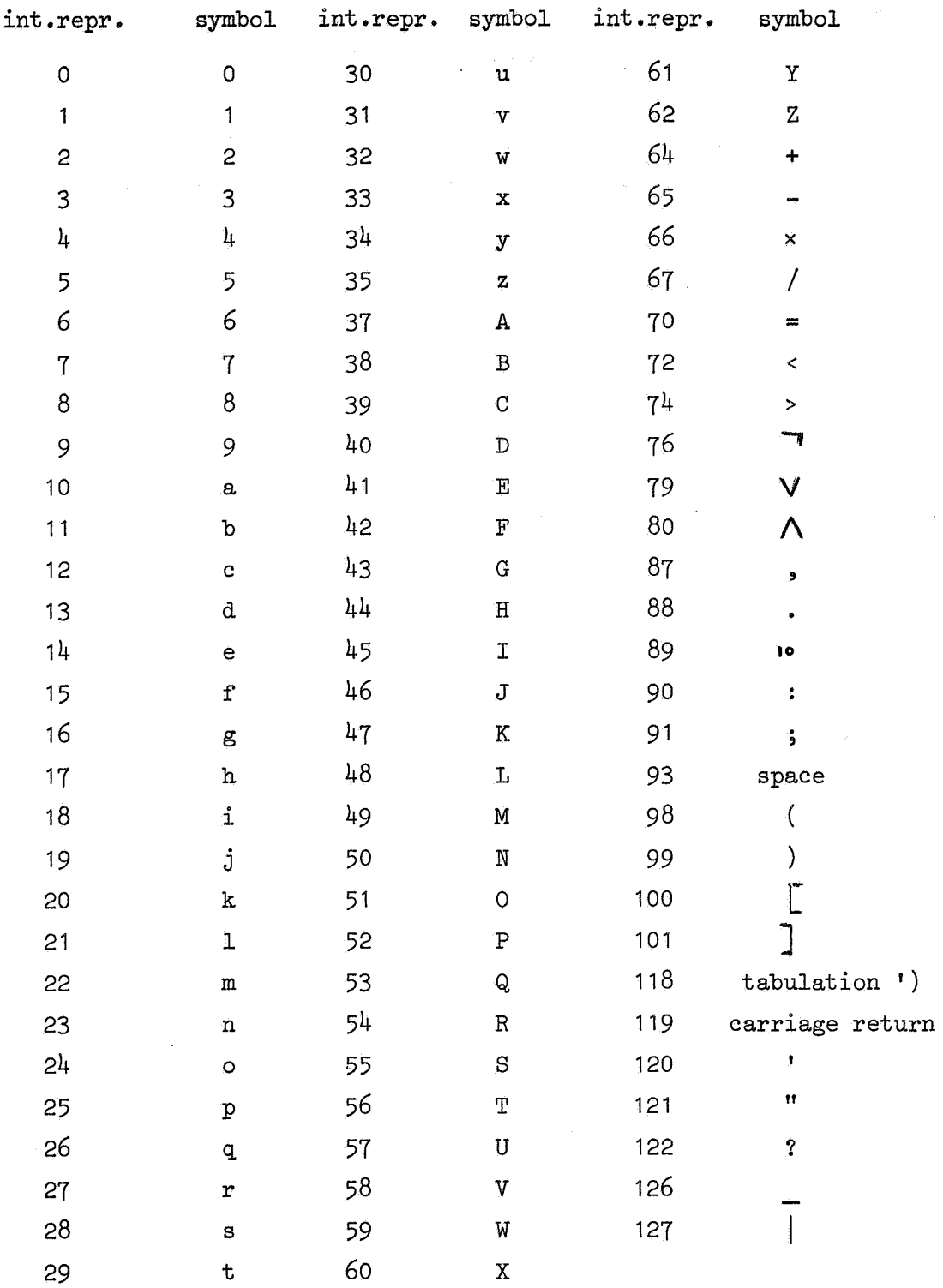

Appendix II. The internal representation of symbols.

') In the MC-ALGOL 60 system a tabulation raises the position on the ' line by at least 2 and at most 9, in such a way that the position becomes a multiple of eight. In the ALGOL editor, tabulations are .used, oply at the beginning of the line; hence, the result will always be equivalent to 8 spaces.

### References:

r.

[1] W.M. McKeeman, Algol 60 Reference language editor, CACM  $8(1965)$ , 667-668.

[2] F.E.J. Kruseman Aretz, Het MC-ALGOL 60 systeem voor de X8, MR 81, Mathematisch Centrum, Amsterdam, 1966 (Dutch).